# Tours de Hanoi OO [cm08] - Exercice

Karine Zampieri, Stéphane Rivière, Béatrice Amerein-Soltner

Unisciel algoprog Version 20 mai 2018

# Table des matières

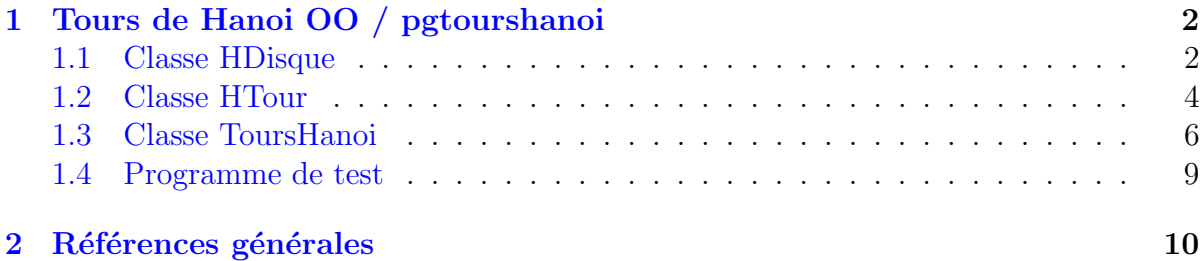

# C++ - Tours de Hanoi OO (Solution)

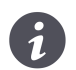

### Mots-Clés Classes

Requis Structures de base, Structures conditionnelles, Algorithmes paramétrés, Structures répétitives, Tableaux, Récursivité des actions, Classes, Classes (suite)  $\blacksquare$ Difficulté • ◦ ◦ (40 min) ■

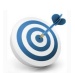

### **Objectif**

Cet exercice réalise une version OO des Tours de Hanoï permettant de visualiser les différents piliers et déplacements.

## <span id="page-1-0"></span>1 Tours de Hanoi OO / pgtourshanoi

Voici un extrait d'exécution du résultat attendu :

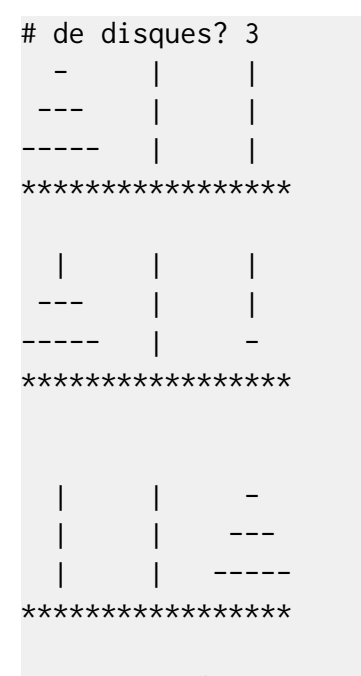

<span id="page-1-1"></span>Nombre de déplacements = 7

## 1.1 Classe HDisque

Ecrivez une classe HDisque qui représente un disque de HANO<sup>T</sup>. Il nécessite de stocker la taille du jeu szjeu (entier) et la taille (entier) du disque.

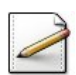

 $\acute{E}$ crivez un constructeur par défaut initialisant la taille du jeu à 1 et la taille du disque à zéro.

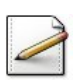

Écrivez un constructeur à deux paramètres entiers  $s$  et  $t$  initialisant les attributs.

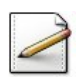

Écrivez un accesseur  $getTail$ e de la taille du disque.

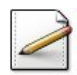

Ecrivez une méthode tostring qui calcule et renvoie l'équivalent « chaîne » du disque. Exemple : Pour une taille de jeu szjeu de 3, il faut retourner la chaˆıne (« . » repr´esente l'espace) :

- "..|..." si la taille du disque vaut 0
- $\bullet$  "..-..." pour  $1$
- $\bullet$  ".---.." pour 2
- $\bullet$  "-----." pour 3

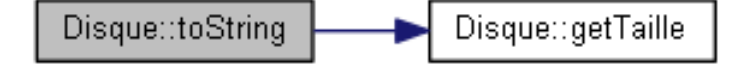

#### Aide simple

Le nombre d'espaces nespaces d'un côté du pilier vaut szjeu-1 si taille vaut 0, szjeu-taille sinon. Le nombre de tirets est 2\*taille-1.

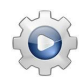

Validez votre classe et vos méthodes avec la solution.

**Solution C++**  $\qquad \qquad \textcircled{H}$  [HDisque.hpp]  $\qquad \qquad \textcircled{H}$  [HDisque.cpp]

```
#ifndef TOURSHANOI_DISQUE_CLASS
#define TOURSHANOI_DISQUE_CLASS
#include <string>
using namespace std;
/**
 Un disque est represente par sa taille
*/
class HDisque
{
  public:
   HDisque();
    HDisque(int s, int t);
    int getTaille() const;
    string toString() const;
  private:
    int m_taille; // taille du disque
    int m_szjeu; // taille du jeu
};
#include "HDisque.cpp"
#endif
/**
```

```
Constructeur par defaut (tableau)
*/
HDisque::HDisque()
: m_taille(0), m_szjeu(1)
{}
/**
 Constructeur normal
  @param[in] s - taille du jeu
 @param[in] t - taille du disque
 */
HDisque::HDisque(int s, int t)
: m_taille(t), m_szjeu(s)
{}
/**
 Accesseur de la taille du disque
 @return la taille du disque
*/
int HDisque::getTaille() const
{
  return m_taille;
}
/**
```

```
Equivalent "string" du disque
 @return Equivalent "string" du disque
*/
string HDisque::toString() const
{
 int nespaces = (getTaille() == 0 ? m_szjeu-1U : m_szjeu-getTaille());
 return string(nespaces, ' ')
      + (getTaille() == 0 ? "|" : string(2*getTaille()-1, '-'))
      + string(nespaces, ' ')
      + " ";
}
```
## <span id="page-3-0"></span>1.2 Classe HTour

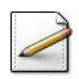

Définissez la constante NMAXDISQUES=10 (nombre maximum de disques).

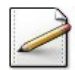

Ecrivez une classe ´ HTour qui repr´esente une tour de Hano¨ı. Par cons´equent, elle contient un tableau pilier de NMAXDISQUES disques ainsi que l'indice top (entier) du sommet.

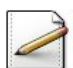

Ecrivez un constructeur par défaut.

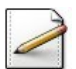

Ecrivez un constructeur de paramètres  $\alpha$  (entier) et vide (booléen) initialisant les attributs.

Tour::Tour Tour::assign

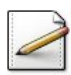

Ecrivez des accesseurs  $getDisque(k)$  du disque k du pilier et sommet de l'indice du sommet.

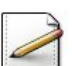

Ecrivez une méthode  $push(d)$  qui met un Disque d au sommet du pilier.

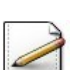

Ecrivez une méthode **pop** qui dépile le disque au sommet

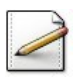

 $\acute{E}$ crivez une méthode  $\acute{a}$ ssign(taille,vide) qui redimensionne la tour et empile les disques.

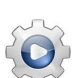

Validez votre classe et vos méthodes avec la solution.

**Solution**  $C++$  @[HTour.hpp] @[HTour.cpp]

#ifndef TOURSHANOI\_TOUR\_CLASS #define TOURSHANOI\_TOUR\_CLASS #include <string> using namespace std;

```
/**
 Une Tour avec ses disques
*/
#include "HDisque.hpp"
const int NMAXDISQUES = 10;
class HTour
{
 public:
   HTour();
   HTour(int n, bool vide);
   HDisque getDisque(int k) const;
   int sommet() const;
   void push(const HDisque& d);
   void pop();
   void assign(int taille, bool vide);
 private:
   HDisque m_pilier[NMAXDISQUES]; // le pilier
   int m_top; // indice du sommet
   int m_dim; // dimension du socle
};
#include "HTour.cpp"
#endif
```

```
/**
 Constructeur par defaut (tableau)
*/
HTour::HTour()
: m_top(-1)
{}
/**
 Constructeur normal: une tour peut contenir au plus n disques
 @param[in] n - nombre de tours
 @param[in] vide - si vrai alors 0
*/
HTour::HTour(int n, bool vide)
: m_top(-1)
{
assign(n, vide);
}
/**
 Accesseur au disque k
 @param[in] k - numero du disque
 @return disque k
*/
HDisque HTour::getDisque(int k) const
{
 return m_pilier[k];
}
/**
 Accesseur a l'indice du sommet
 @return indice du sommet
*/
int HTour::sommet() const
{
return m_top;
```

```
}
/**
 Met un disque au sommet du pilier
 @param[in] d - un Disque
*/
void HTour::push(const HDisque& d)
{
 m_pilier[++m_top] = d;
}
/**
 Depile le disque au sommet
*/
void HTour::pop()
{
 m\_piller[m\_top--] = HDisque(m\_dim, 0);}
/**
 Retaille la tour et empile les disques
 @param[in] taille - taille des disques
 @param[in] vide - si vrai alors 0
*/
void HTour::assign(int taille, bool vide)
{
 m_dim = taille;
 // Empile les disques par ordre de diamètre decroissant
  for (int ix = 0, t = taille; ix < taille; **ix, --t)
 {
   m\_piller[i x] = HDisque(taille, vide ? 0 : t);}
 // Actualise le sommet
 m_ttop = (!vide) ? taille-1 : -1;
}
```
## <span id="page-5-0"></span>1.3 Classe ToursHanoi

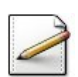

Définissez la constante NMAXTOURS=3 (nombre de tours).

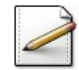

Écrivez une classe ToursHanoi qui contient un tableau tours de NMAXTOURS tours ainsi que la hauteur (entier) de la tour (nombre de disques). Comme l'on souhaite également compter le nombre de déplacements, ajoutez un attribut deplts (entier) pour le comptage.

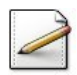

Ecrivez un constructeur de paramètre entier  $\alpha$  (nombre de disques) initialisant les attributs.

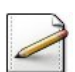

Écrivez une méthode afficherTours qui affiche l'état du jeu.

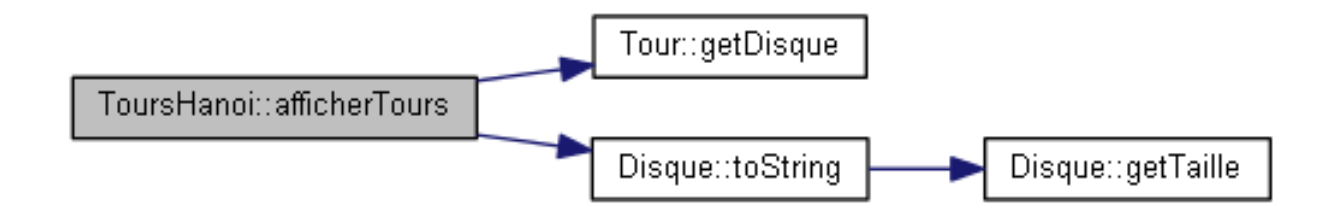

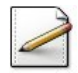

Ecrivez une méthode **interne** deplacer( $\circ$ , $d$ ) qui déplace le disque au sommet de la tour numéro o vers la tour numéro d.

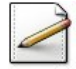

Ecrivez une méthode **interne** hanoi(n,o,d,x) qui est la procédure récursive principale des tours de Hanoï pour n disques de la tour d'origine numéro o vers la tour destination numéro d en passant par la tour intermédiaire numéro x.

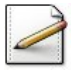

Ecrivez une méthode *interne* initialiser qui initialise le jeu.

Jouer consiste à initialiser le jeu, afficher les tours puis à lancer la procédure hanoi(n,o,d,x) classique. Déduisez une méthode jouer qui lance le jeu.

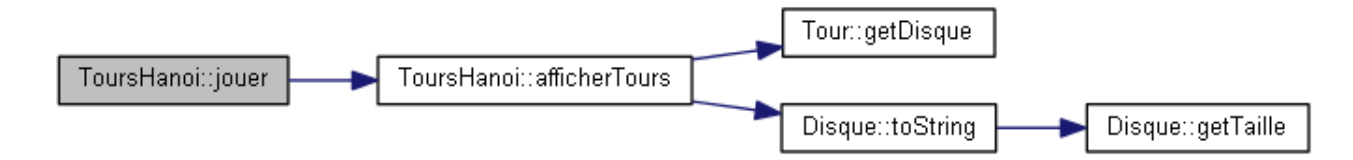

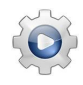

Validez votre classe et vos méthodes avec la solution.

**Solution C++**  $\qquad \qquad \textcircled{a}$  [ToursHanoi.hpp]  $\textcircled{a}$  [ToursHanoi.cpp]

```
#ifndef TOURSHANOI CLASS
#define TOURSHANOI_CLASS
#include <iostream>
#include <string>
using namespace std;
/**
  Les Tours de Hanoi
*/
#include "HTour.hpp"
const int NMAXTOURS = 3;
class ToursHanoi
{
  public:
    explicit ToursHanoi(int n);
    void afficherTours() const;
    void jouer();
  private:
    void deplacer(int o, int d);
    void hanoi(int n, int orig, int dest, int inter);
```

```
void initialiser();
   HTour m_tours[NMAXTOURS]; // les tours
   int m_hauteur; // nombre de disques
   int m_ndeplts; // nombre de deplacements
};
#include "ToursHanoi.cpp"
#endif
```

```
/**
 Deplace le disque place au sommet de la tour o au sommet de la tour d
 @param[in] o - tour o(rigine)
 @param[in] d - tour d(estination)
*/
void ToursHanoi::deplacer(int o, int d)
{
 HTour &orig = m_tours[o];
 HTour &dest = m_tours[d];
 int top1 = orig.sommet();HDisque dk = orig.getDisque(top1);
 orig.pop();
 dest.push(dk);
 ++m_ndeplts;
}
/**
 Methode recursive principale
 @param[in] n - nombre de disques
 @param[in] orig - tour origine
 @param[in] dest - tour destination
 @param[in] inter - tour intermediaire
*/
void ToursHanoi::hanoi(int n, int orig, int dest, int inter)
{
 if (n > 0){
   hanoi(n-1, orig, inter, dest);
   deplacer(orig, dest);
   afficherTours();
   hanoi(n-1, inter, dest, orig);
 }
}
/**
 Initialise le jeu
*/
void ToursHanoi::initialiser()
{
 m_tours[0].assign(m_hauteur, false);
 m_tours[1].assign(m_hauteur, true);
 m_tours[2].assign(m_hauteur, true);
 m\_ndeplits = 0;}
```

```
/**
 Constructeur normal
 @param[in] n - nombre de disques
*/
ToursHanoi::ToursHanoi(int n)
: m_hauteur(n < NMAXDISQUES ? n : NMAXDISQUES)
{
 if (n >= NMAXDISQUES)
 {
   m_hauteur = NMAXDISQUES;
 }
}
/**
 Affiche l'etat du jeu
*/
void ToursHanoi::afficherTours() const
{
 // Construit l'equivalent "string" des tours
 string s;
 for (int ix = m_hauteur-1; ix \ge 0; -i x)
 {
   s += m_tours[0].getDisque(ix).toString();
   s += m_tours[1].getDisque(ix).toString();
   s += m_tours[2].getDisque(ix).toString();
   s += ''\n\ln";
 }
 // Construit la "string" du socle
 s += string(6*m_hauteur-1, '*');
 s += ''\n\ln";
 // Affiche la chaine du jeu
 cout << s << end1;
}
/**
 Lance le jeu
*/
void ToursHanoi::jouer()
{
 initialiser();
 afficherTours();
 hanoi(m_hauteur, 0, 2, 1);
 cout << "Nombre de deplacements = "<<m_ndeplts << endl;
}
```
## <span id="page-8-0"></span>1.4 Programme de test

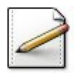

Ecrivez un programme qui : ´

- Demande et saisit le nombre de disques dans un entier n.
- Instancie une ToursHanoi avec n disques.
- Puis lance le jeu.

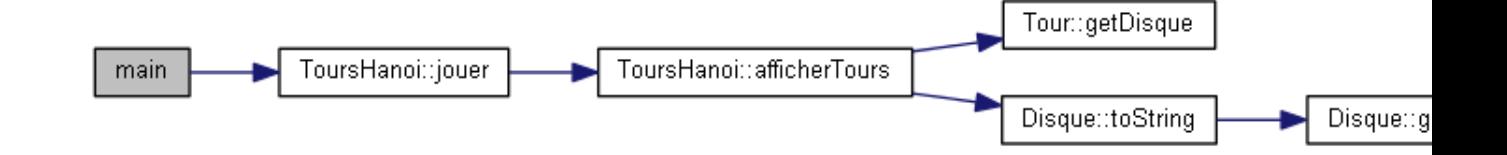

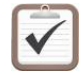

Testez. Exemple de l'extrait d'exécution ci-dessus : @[rstourshanoi.txt]

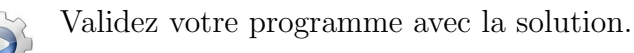

```
Solution C++ \mathbb{Q}[\text{pgToursHanoi.cpp}]#include <iostream>
using namespace std;
#include "ToursHanoi.hpp"
int main()
{
  int n;
  cout<<"# de disques? ";
  cin>>n;
  ToursHanoi h(n);
  h.jouer();
}
```
# <span id="page-9-0"></span>2 Références générales

Comprend [Chappelier-CPP1 :c6 :ex35] ■